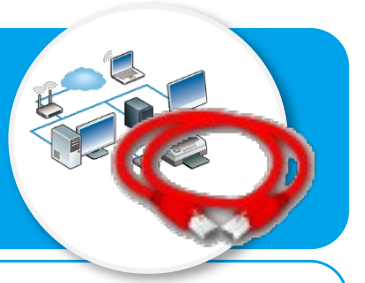

**Ce document a pour objectif d'aider à paramétrer le logiciel Filius afin de simuler la circulation de l'information sur Internet lors de la consultation d'un site web à partir de l'adresse du site appelée URL que saisit habituellement l'internaute dans son navigateur.**

## **Visualisation de la circulation des informations par simulation**

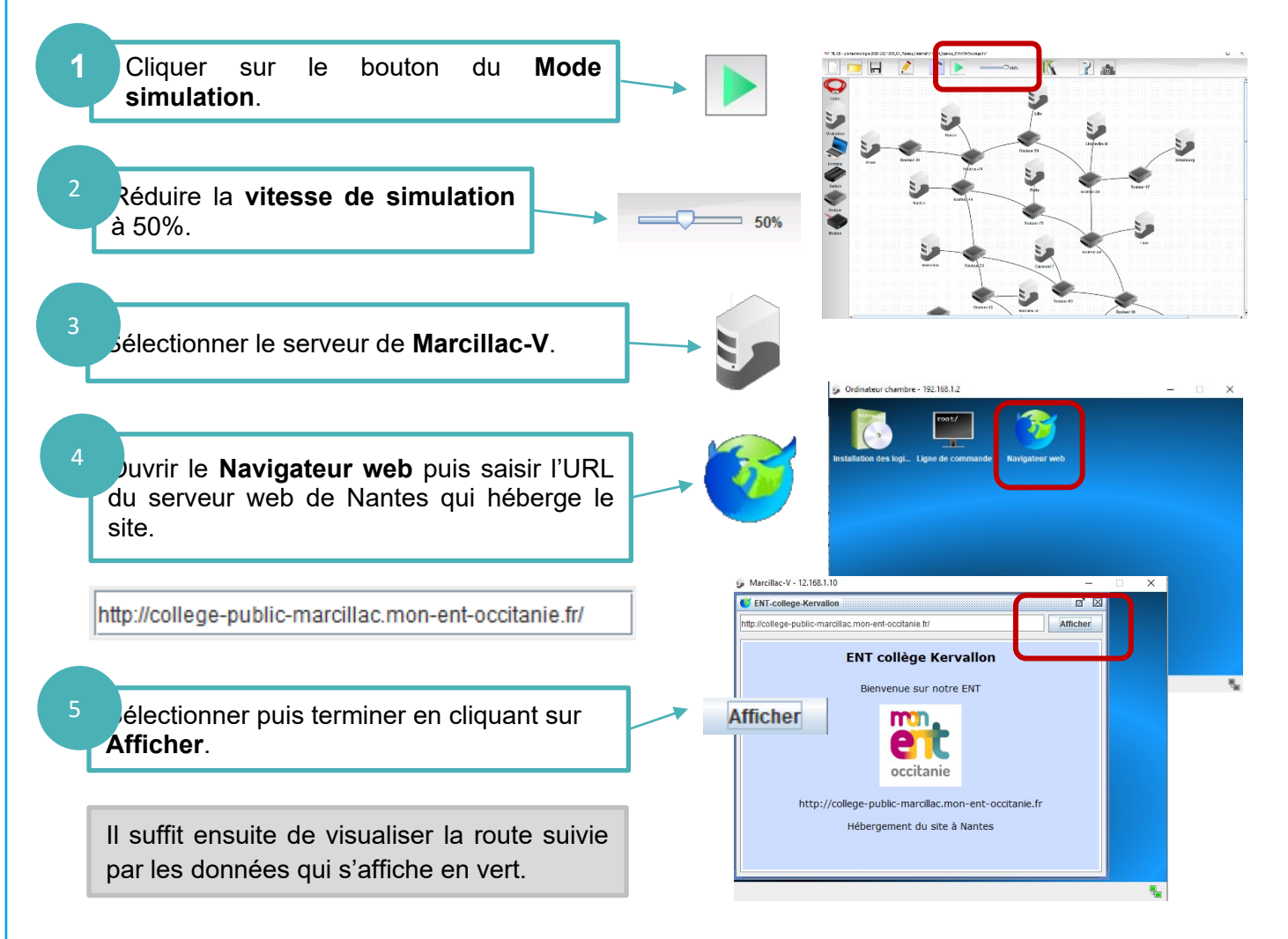

## **Mise en maintenance de la connexion d'un routeur**

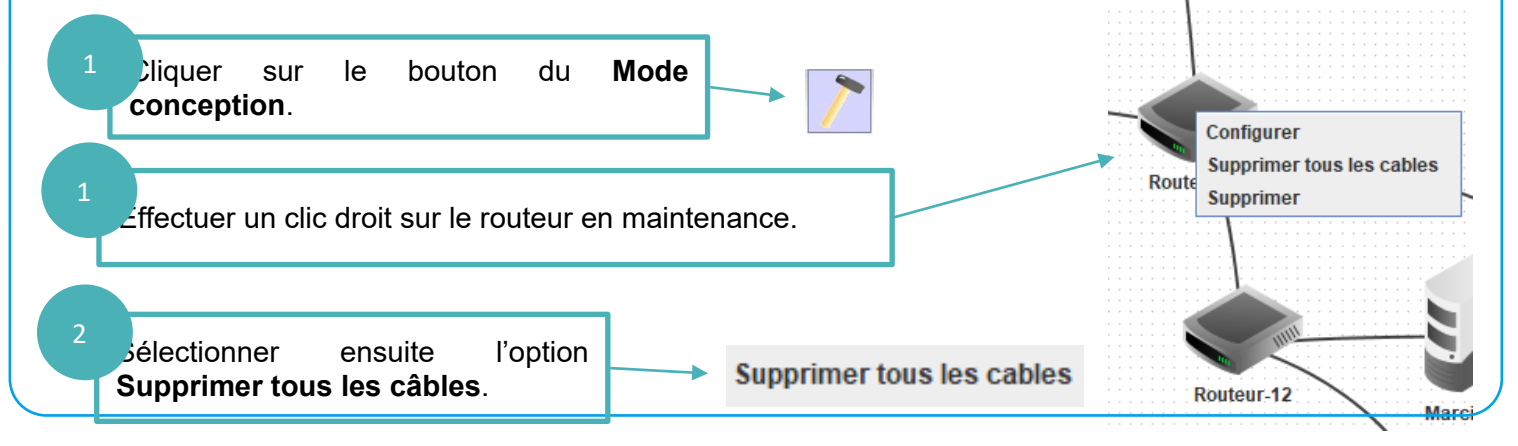